## **Iphone 4s Manual Programming**

This is likewise one of the factors by obtaining the soft documents of this **Iphone 4s Manual Programming** by online. You might not require more mature to spend to go to the books initiation as skillfully as search for them. In some cases, you likewise reach not discover the broadcast Iphone 4s Manual Programming that you are looking for. It will entirely squander the time.

However below, past you visit this web page, it will be correspondingly unquestionably easy to acquire as competently as download lead Iphone 4s Manual Programming

It will not undertake many become old as we explain before. You can complete it though put it on something else at home and even in your workplace. fittingly easy! So, are you question? Just exercise just what we provide under as well as evaluation **Iphone 4s Manual Programming** what you similar to to read!

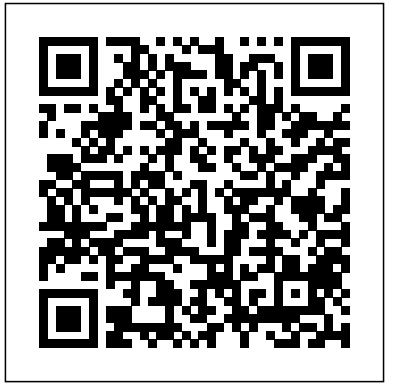

**IPhone 4S** Pearson Education

And ConclusionChapter 2. Functions; Function Parameters and Return Value; Void Return Type and Parameters; Function Signature; External Parameter Names; Overloading; Default Parameter Values; Variadic Parameters; Ignored Parameters; Modifiable Parameters; Function In Function; Recursion; Function As Value;

Anonymous Functions; Define-and-Call; Closures; How Closures Improve Code; Function Returning Function; Closure Setting a Captured Variable; Closure Preserving Its Captured Environment; Curried Functions; Chapter 3. Variables and Simple Types; Variable Scope and Lifetime. *iPhone 5 All-in-One For Dummies* John Wiley & Sons The team that brought you the bestselling Beginning iPhone Development is back again for Beginning iOS 6 Development, bringing this definitive guide upto-date with Apple's latest and greatest iOS 6 SDK, as well as with the latest version of Xcode. There's coverage of brand new technologies, with chapters on storyboards and iCloud, for example, as well as significant updates to existing chapters to bring them in line with all the changes that came with the iOS 6 SDK. You'll have everything you need to create your very own apps for the latest iOS devices, including the iPhone 4S, iPad 2, and the latest iPod touch. Every single sample app in the book has been rebuilt from scratch using latest Xcode and the latest 64-bit iOS 6-specific project templates and designed to take advantage of

the latest Xcode features. Assuming only a minimal working knowledge of Objective-C, and written in a friendly, easy-to-follow style, Beginning iOS 6 Development offers a complete soup-to-nuts course in iPhone, iPad, and iPod touch programming. The book starts with the basics, walking through the process of downloading and installing Xcode and the iOS 6 SDK, and then guides you though the creation of your first simple application. From there, you'll learn how to integrate all the interface elements Apple touch users have come to know and love, such as buttons, switches, pickers, toolbars, and sliders. You'll master a variety of design patterns, from the simplest single view to complex hierarchical drill-downs. The confusing art of table building will be demystified, and you'll learn how to save your data using the iPhone file system. You'll also learn how to save and retrieve your data using a variety of persistence techniques, including Core Data and SQLite. And there's much more!You'llearnto draw using Quartz2D and OpenGLES,add multitouch kinds of websites, from those with simple, static gestural support (pinches and swipes) to your applications, and work with the camera, photo library, accelerometer, and built-in GPS. You'll discover the fine desktop, laptop, and mobile devices. But the points of application preferences and learn how to localize your apps for multiple program still doesn't include a printed guide to languages. The iOS 6 update to the bestselling and most recommended book for all its amazing capabilities. That's where this Cocoa touch developers Packed full of tricks, techniques, and enthusiasm for the Missing Manual comes in. With hands-on tutorials new SDK from a developer perspective Written in an accessible, easy-to-follow and thorough coverage of every feature, you'll style

The Mac Hacker's Handbook "O'Reilly Media, Inc."

Provides step-by-step instructions for seniors on using the iPhone, covering such topics as how to make and receive calls, send text messages, use email, browse the Web, download and manage applications, and work with photos, videos, and music. *iCloud* Peachpit Press

This book describes a flexible and largely automated methodology for adding results. Design once, and for all. Build fluid-grid the estimation of power consumption to high level simulations at the electronic system level (ESL). This method enables the inclusion of power consumption considerations from the very start of a design. This ability can help designers of electronic systems to create devices with low power consumption. The authors also demonstrate the implementation of the

method, using the popular ESL language "SystemC". This implementation enables most existing SystemC ESL simulations for power estimation with very little manual work. Extensive case-studies of a Network on Chip communication architecture and a dual-core application processor "ARM Cortex-A9" showcase the applicability and accuracy of the method to different types of electronic devices. The evaluation compares various tradeoffs regarding amount of manual work, types of ESL models, achieved estimation accuracy and impact on the simulation speed. Describes a flexible and largely automated ESL power estimation method; Shows implementation of power estimation methodology in SystemC; Uses two extensive case studies to demonstrate method introduced.

**Programming IOS 7** "O'Reilly Media, Inc." Dreamweaver CC is a powerful tool for designing all pages to interactive, media-driven sites for learn how to build, deploy, and manage sites whether you're an experienced designer or just getting started. The important stuff you need to know: Dive into page design. Quickly learn the basics of working with text, images, links, and tables. Edit pages in Live view. Dynamically add elements to live pages and immediately see the sites that reformat themselves for desktop, tablet, and mobile browsers. Examine page structure. Troubleshoot problems using the new Element Quick View to see the hierarchy of HTML elements. Style with ease. Use the enhanced CSS Designer to copy

and paste styles, set margins and padding, and add or delete selectors. Enhance Dreamweaver. Add new program features with Add-Ons that integrate directly with Dreamweaver. Bring your pages to life. Use jQuery UI to add interactive page elements like tabbed panels, collapsible content sections, and dialog boxes. Create universal pages. Avoid browser incompatibility issues by using surefire workarounds.

## **Power Estimation on Electronic System Level using Linear Power Models** Apress

If you're grounded in the basics of Swift, Xcode, and the Cocoa framework, this book provides a structured explanation of all essential real-world iOS app components. Through deep exploration and copious code examples, you'll learn how to create views, manipulate view controllers, and add features from iOS frameworks. Stay up-todate on iOS 10 innovations, such as property is Apple's mobile operating system for the animators, force touch, speech recognition, and the User Notification framework, as well as Xcode 8 improvements for autolayout and asset catalogs. All example code (now rewritten in Swift 3) is available on GitHub for you to download, study, and run. Create, arrange, draw, layer, and animate views that respond to touch Use view controllers to manage multiple screens of interface Master

interface classes for scroll views, table views, text, popovers, split views, web views, and controls Dive into frameworks for sound, video, maps, and sensors Access user libraries: music, photos, contacts, and calendar Explore additional topics, including files, networking, and threads Want to brush up on the basics? Pick up iOS 10 Programming Fundamentals with Swift (978-1-491-97007-2) to learn about Swift, Xcode, and Cocoa. Together with Programming iOS 10, you'll gain a solid, rigorous, and practical understanding of iOS 10 development.

iPhone 4S Superguide (Macworld Superguides) Alfred a Knopf Incorporated Discover all the security risks and exploits that can threateniOS-based mobile devices iOS iPhone and iPad.With the introduction of iOS5, many security issues have come tolight. This book explains and discusses them all. The awardwinningauthor team, experts in Mac and iOS security, examines thevulnerabilities and the internals of iOS to show how attacks can bemitigated. The book explains how the operating system works, itsoverall security architecture, and the security risks associatedwith it, as well as exploits,

rootkits, and other payloadsdeveloped for it. Covers iOS security architecture, vulnerability hunting,exploit writing, and how iOS jailbreaks work Explores iOS enterprise and encryption, code signing and memoryprotection, sandboxing, iPhone fuzzing, exploitation, ROP payloads,and baseband attacks Also examines kernel debugging and exploitation Companion website includes source code and tools to facilitateyour efforts iOS Hacker's Handbook arms you with the tools needed toidentify, understand, and foil iOS attacks.

Springer

Offers detailed, illustrated instructions for repairing Apple handheld electronic devices, covering the replacement of components, fixing software failures, and making repairs and changes not intended by the manufacturer.

Mobile ASP.NET MVC 5 McGraw Hill Professional

iPhone: The Missing Manual"O'Reilly Media, Inc."

**IPhone** "O'Reilly Media, Inc."

Explains how to use the iPhone and learn all the options of its additional capabilities which include iCloud, Siri, FaceTime, the App Store, iTunes, and settings.

**Beginning iOS 6 Development** Flame Tree Pub "The world's best-selling smartphone: 4, 4S, 5."

IPad and IPhone Tips and Tricks "O'Reilly Media, Inc."

The iPhone may be the world's coolest computer, but it's still a computer, with all of the complexities. iPhone: The Missing Manual is a funny, gorgeously illustrated guide to the tips, shortcuts, and workarounds that will turn you, too, into an iPhone master. Written by Missing Manual series creator and former New York Times columnist David Pogue, this updated guide shows you everything you need to know about the new features and user interface of iOS 9 for the iPhone. This easy-to-use book will help you accomplish everything from web browsing to watching videos so you can get the most out of your iPhone. IOS 8 for Programmers Pearson Education As more and more vulnerabilities are found in the Mac OS X (Leopard) operating system, security researchers are realizing the importance of developing proof-of-concept exploits for those vulnerabilities. This unique tome is the first book to uncover the flaws in the Mac OS X operating system—and how to deal with them. Written by two white hat hackers, this book is aimed at making vital information known so that you can find ways to secure your Mac OS X systems, and examines the sorts of attacks that are prevented by Leopard's security defenses, what attacks aren't, and how to

best handle those weaknesses.

Beginning iOS 5 Development iPhone: The Missing Manual

Start building apps for iOS 8 with Apple's Swift programming language. If you're grounded in the basics of Xcode and the Cocoa framework, this book provides a structured explanation of all essential real-world iOS app components. Through deep exploration and copious code examples, you'll learn 384 durable point reference and study cards how to create views, manipulate view controllers, and use iOS frameworks for adding features such as audio and video, access to user calendars and photos, and tracking the device's location. Example code is available on GitHub in the form of full projects that you can download, study, and run. Build iOS apps with Swift Create, arrange, draw, layer, and animate views that respond to touch Use view controllers to manage multiple screens in a way that's understandable to users Explore UIKit interface objects, such as scroll views, table views, popovers, web views, and maps Work with Cocoa frameworks for sensors, location, sound, and video Access user libraries: music, photos, address book, and calendar Examine additional topics including data storage, file sharing, networking, and threading Topics new to iOS 8 include: Major changes in app coordinate space and interface rotation Trait collections and size classes View margins, visual effect views, and major animation changes Changes to presented view controllers, popovers and split view controllers, alert and action sheet architecture Table view automatic variable row heights and sliding cells Classes for

search results display, web view, video display, and audio mixing and effects Today extensions, Actions extensions, Photo Editing extensions Xcode 6 features: conditional constraints, view debugging, designable views, inspectable properties, new segue types

## Rtfm Apress

A companion to A Manual of Acupuncture, there are covering all 391 of the 14 channel and extra (miscellaneous) points. Each card measures 4" x 6", and most are devoted to a single point. This second edition of the point cards offers a new terra cotta storage case, two-color cards, the addition of pinyin accents, and updated point locations and location notes to match the latest edition of A Manual of Acupuncture.

## Java Programming Macworld

The team that brought you the bestselling Beginning iPhone 4 Development is back again for Beginning iOS 5 Development, bringing this definitive guide up-to-date with Apple's latest and greatest iOS SDK, as well as with the latest version of Xcode. There's coverage of brand new technologies, with chapters on storyboards and iCloud, for example, as well as significant updates to existing chapters to bring them in line with all the changes that came with the iOS 5 SDK. You'll have everything you need to

create your very own apps for the latest iOS your data using a variety of persistence devices, including the iPhone 4S, iPad 2, and the latest iPod touch. Every single sample program in the book has been rebuilt from scratch using Xcode 4.2 and the latest iOS 5-specific project templates and designed to take advantage of the latest Xcode features. Assuming only a minimal working knowledge of Objective-C, and written in a friendly, easy-to-follow style, how to localize your apps for multiple Beginning iOS 5 Development offers a complete soup-to-nuts course in iPhone, iPad, and iPod touch programming. The book starts with the basics, walking through the process of downloading and installing Xcode and the iOS 5 SDK, and then guides you though the creation of your first simple application. From there, you'll learn how to Inc." integrate all the interface elements Apple touch users have come to know and love, such usage of the iPad and iPhone, covering such as buttons, switches, pickers, toolbars, and topics as customizing settings, sliders. You'll master a variety of design patterns, from the simplest single view to complex hierarchical drill-downs. The confusing art of table building will be demystified, and you'll learn how to save your data using the iPhone file system. You'll also learn how to save and retrieve

techniques, including Core Data and SQLite. And there's much more! You'll learn to draw using Quartz 2D and OpenGL ES, add multitouch gestural support (pinches and swipes) to your applications, and work with the camera, photo library, accelerometer, and built-in GPS. You'll discover the fine points of application preferences and learn languages. The iOS 5 update to the bestselling and most recommended book for Cocoa touch developers Packed full of tricks, techniques, and enthusiasm for the new SDK from a developer perspective Written in an accessible, easy-to-follow style iPhone: The Missing Manual "O'Reilly Media,

Provides a variety of tips to maximize one's

communicating with iMessage, using iBooks, making and receiving calls, syncing and sharing files using iCloud, and managing email.

Dreamweaver CC: The Missing Manual "O'Reilly Media, Inc."

If you have a new iPhone 3GS, or just updated your

3G with iPhone 3.0, iPhone: The Missing Manual, will subjects from chapters including Mac Forensics, bring you up to speed quickly. New York Times tech columnist David Pogue gives you a guided tour of every feature, with lots of tips, tricks, and surprises. You'll learn how to make calls and play songs by voice control, take great photos, keep track of your schedule, and more. This entertaining book offers complete step-by-step instructions for doing everything from setting up and accessorizing your iPhone to troubleshooting. If you want to learn how iPhone 3.0 lets you search your phone, cut, copy, and paste, and lots more, this full-color book is the best, most objective resource available. Use it as a phone -- save time with things like Visual Voicemail, contact searching, and more Treat it as an iPod -- listen to music, upload and view photos, and fill the iPhone with TV shows and movies Take the iPhone online -- get online, browse the Web, read and compose email in landscape, send photos, contacts, audio files, and more Go beyond the iPhone -- use iPhone with iTunes, sync it with your calendar, and learn about the App Store, where you can select from thousands of iPhone apps Unlock the full potential of your iPhone with the book that should have been in the box. **Programming IOS 8** John Wiley & Sons A Practical Guide to Computer Forensics Investigations introduces the newest technologies along with detailed information on how the evidence contained on these devices should be analyzed. Packed with practical,

hands-on activities, students will learn unique

Mobile Forensics, Cyberbullying, and Child Endangerment. This well-developed book will prepare students for the rapidly-growing field of computer forensics for a career with law enforcement, accounting firms, banks and credit card companies, private investigation companies, or government agencies.

**Photos for Mac and IOS: The Missing Manual** O'Reilly Germany

A guide to app development with iOS 8 using Swift, an Apple programming language, covering such topics as storyboards, view controllers, game templates, animation graphics, user defaults, motion event handling, and app pricing.